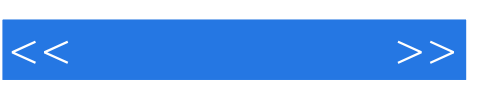

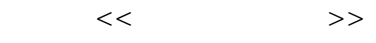

- 13 ISBN 9787304042103
- 10 ISBN 7304042109

出版时间:2008-12

页数:196

PDF

更多资源请访问:http://www.tushu007.com

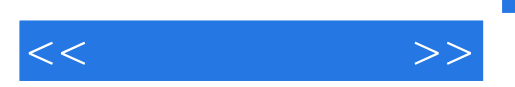

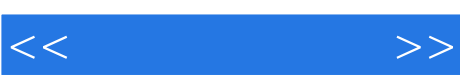

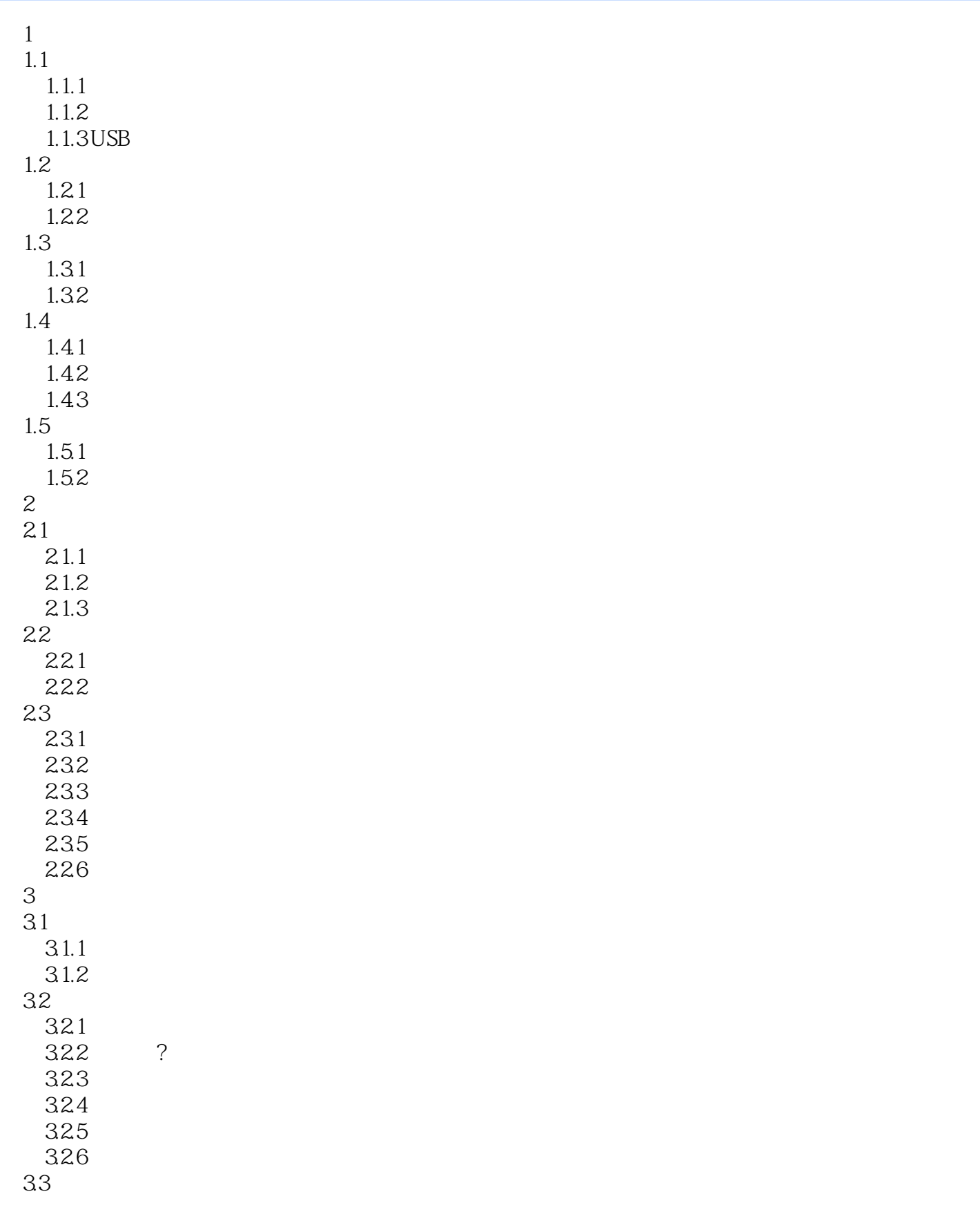

<<计算机操作员>>

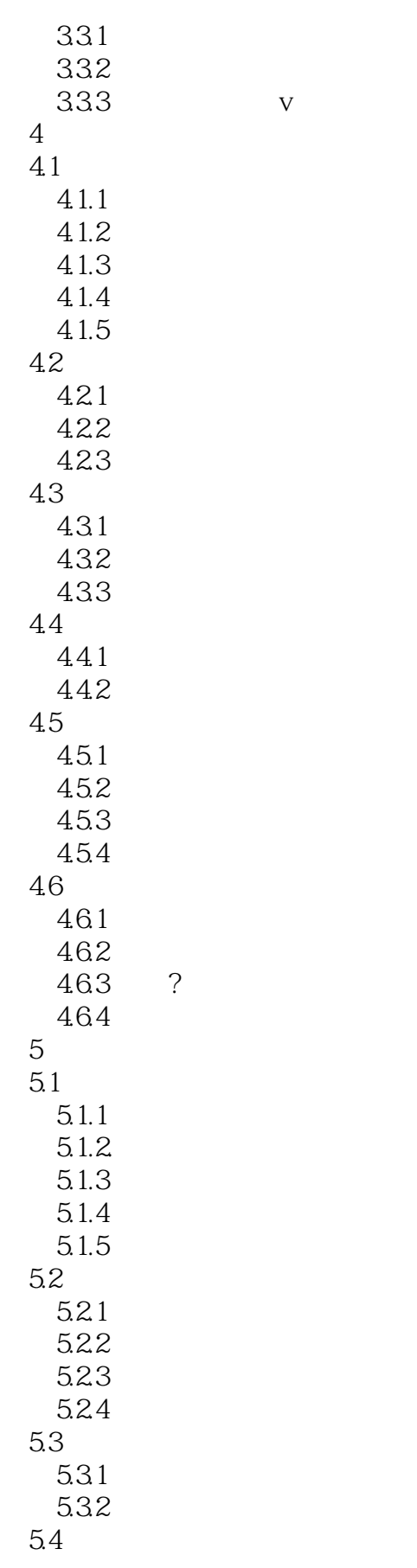

<<计算机操作员>>

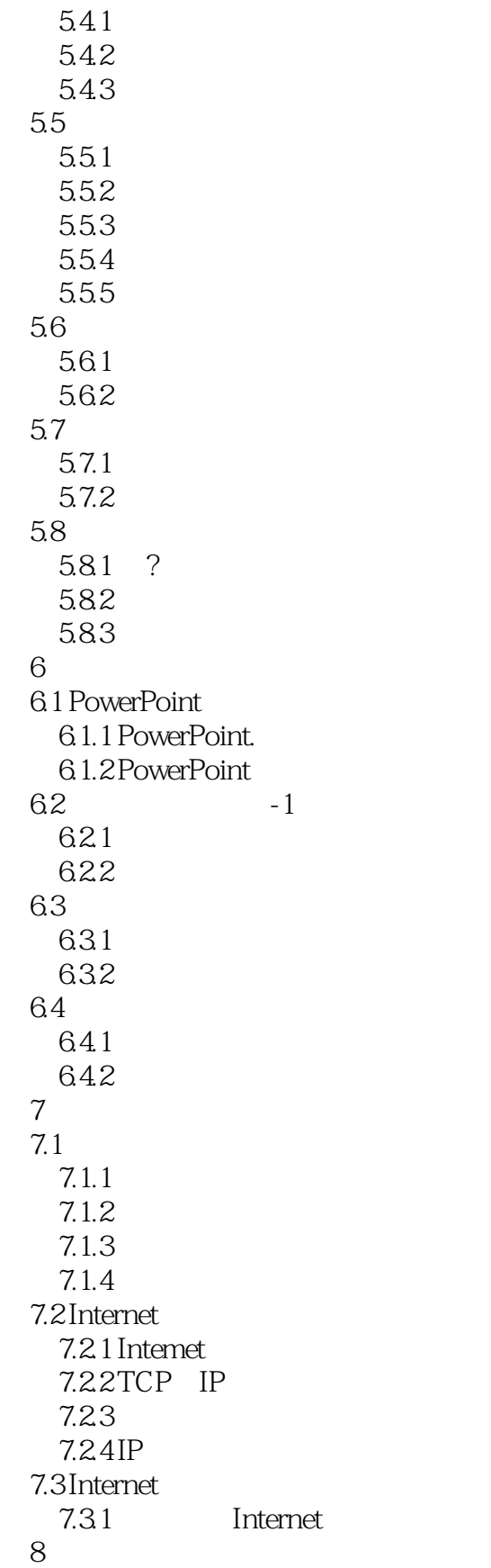

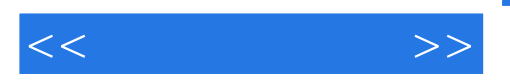

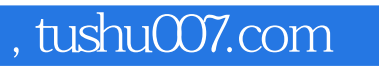

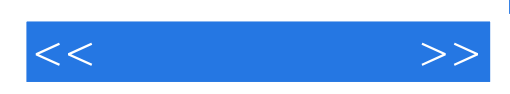

本站所提供下载的PDF图书仅提供预览和简介,请支持正版图书。

更多资源请访问:http://www.tushu007.com